# The MicroWave Speech Robot

Dr. Georg Müller "The Swiss Doctor"

PPG 2002, Birmingham 16.02.2002

### Welcome Speech

Hello Audience Welcome to PPG 2002

I am the Speech Robot living in the Waldorf MicroWave. The Swiss Doctor will tell you now how I am working.

Enjoy the talk.

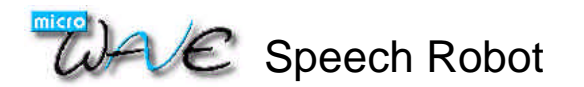

## Historic remarks and anecdotes

#### l **November 93**

Waldorf announced that the new V2.0 Upgrade will contain algorithmicaly created Synthesized Speech Wavetables The first table mentioned was 1-2-3-4-5

### **C** December 93

Beta for V2.0 started

### **o** January 94

Discussion on Beta List about sense or nonsense of Speech Robot took place

My suggestion about Nineteen (Paul Hardcastle) was accepted V1.7xx included table "Thanks to George" because of my windowing idea to smooth harsh sounding Sync tables

### **March 95**

V2.0 released with 1-2-3-4-5, 19/20 in ROM and Techno Music, Revolution and Computer World in my Soundset

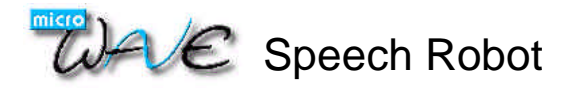

### The source-filter model of the vocal tract

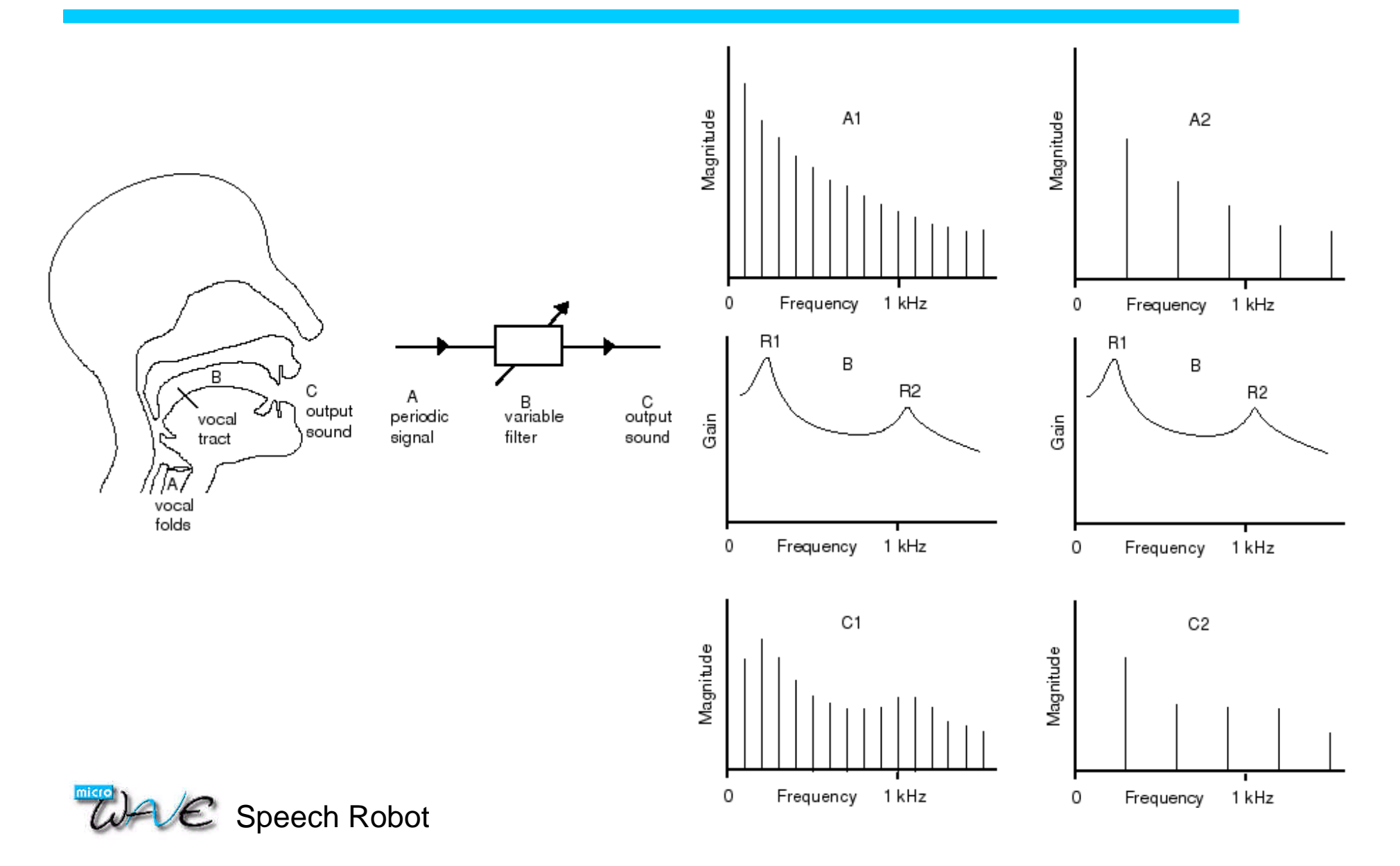

## Vocal Formants

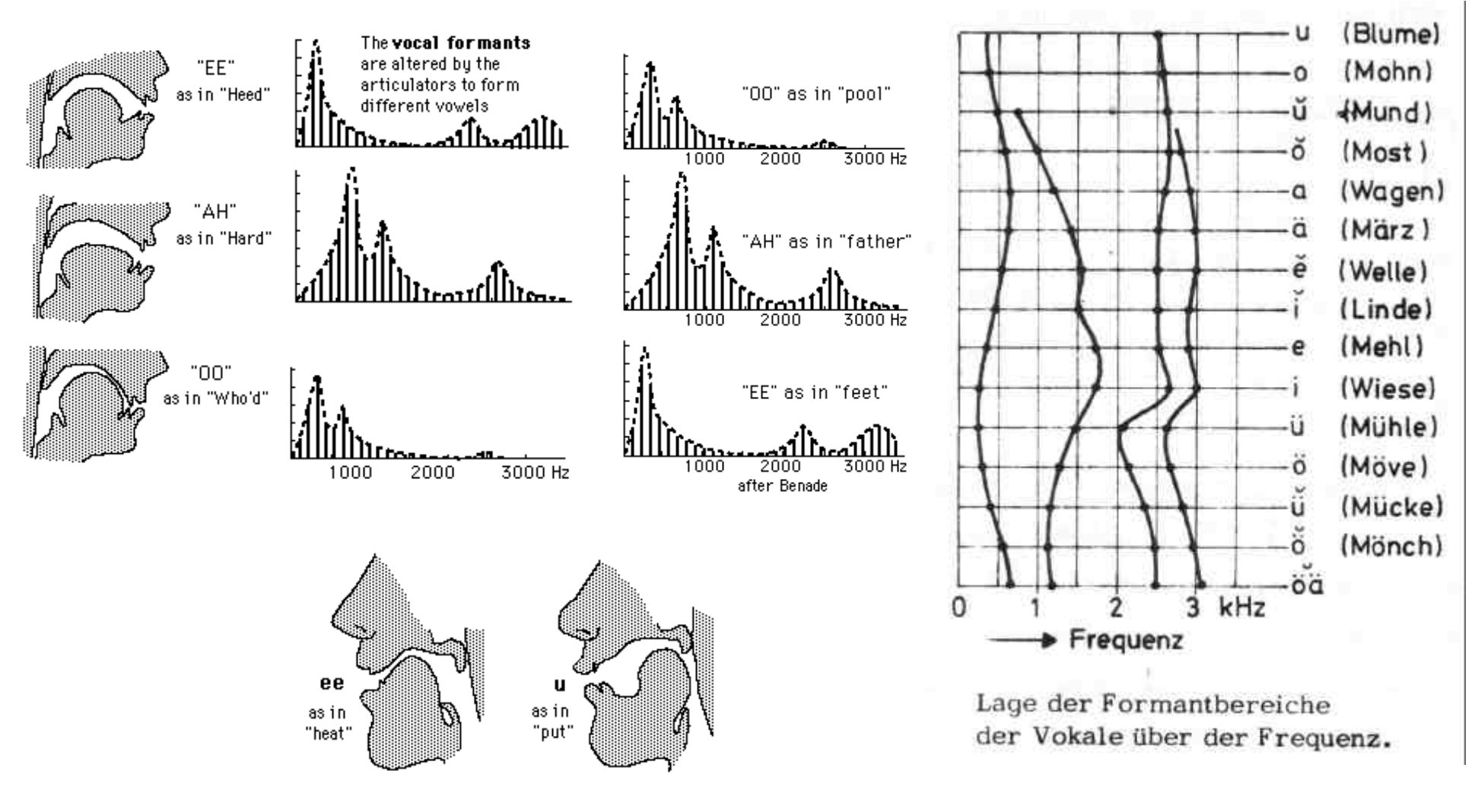

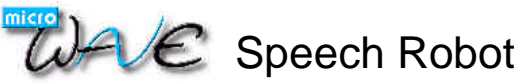

## How it is working

- The Microwave has 3 types of Wavetables: Normal, UPAW, Robot
- Distinction is done by Magic Words \$12DECODE or \$DEADBEEF
- l Structure of different Wavetables (Wavecontroltable and Waves)

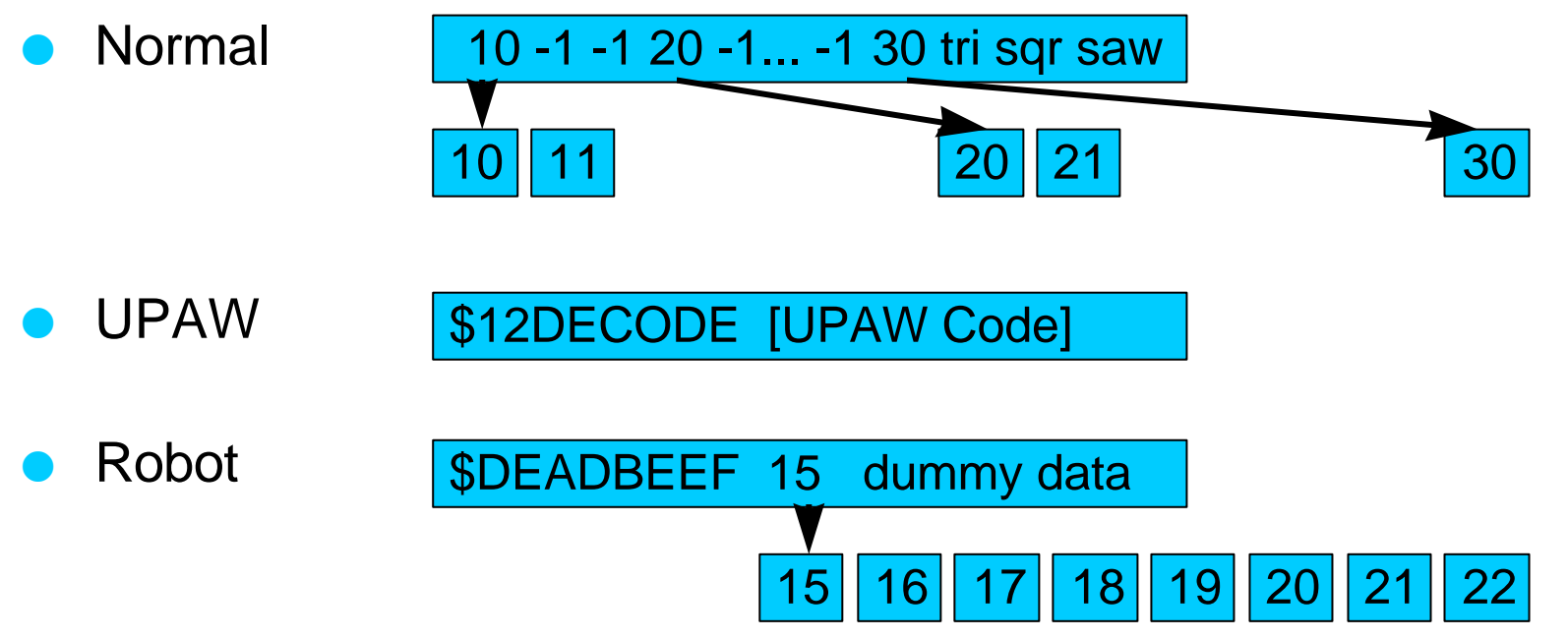

Pointer in Wavecontroltable points to 8 Waves containing formant and noise data

Speech Robot

## Format of the formant and noise list

- Features of Atari ST sound chip AY-3-8910 are emulated 3 voices plus 1 noise channel
- 60 entries, each 8 bytes long. The format of such an entry:

1.) Level Formant 1 0 - Max level, 8 - silence, sort of negative logarithmus to base 2

2.) Formant 1 Frequency this is in a linear scale

3.-6.) same for Formant 2 and 3

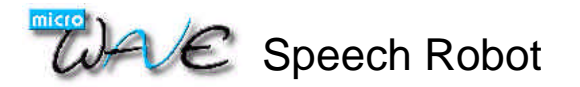

## Format of the formant and noise list

**12.13.13 Noise Level** this time the positive logarithmus, base about 1.414

8.) Noise Frequency "Pitch" of the noise

An example for such a list

sp12345:!speech wavetable "12345" .byte 0,11,2,24,2,90,0,0 .byte 0,11,2,25,2,89,0,0 .byte 0,16,1,35,3,87,0,0 .byte 0,22,0,43,4,87,0,0

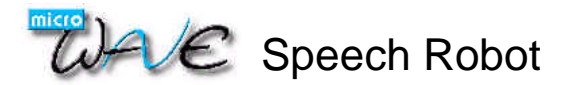

# Examples of simple formant lists

- one formant sliding upwards
- two formants sliding upwards
- noise frequency sliding upwards
- noise frequency sliding upwards plus rhythmic pattern
- all together

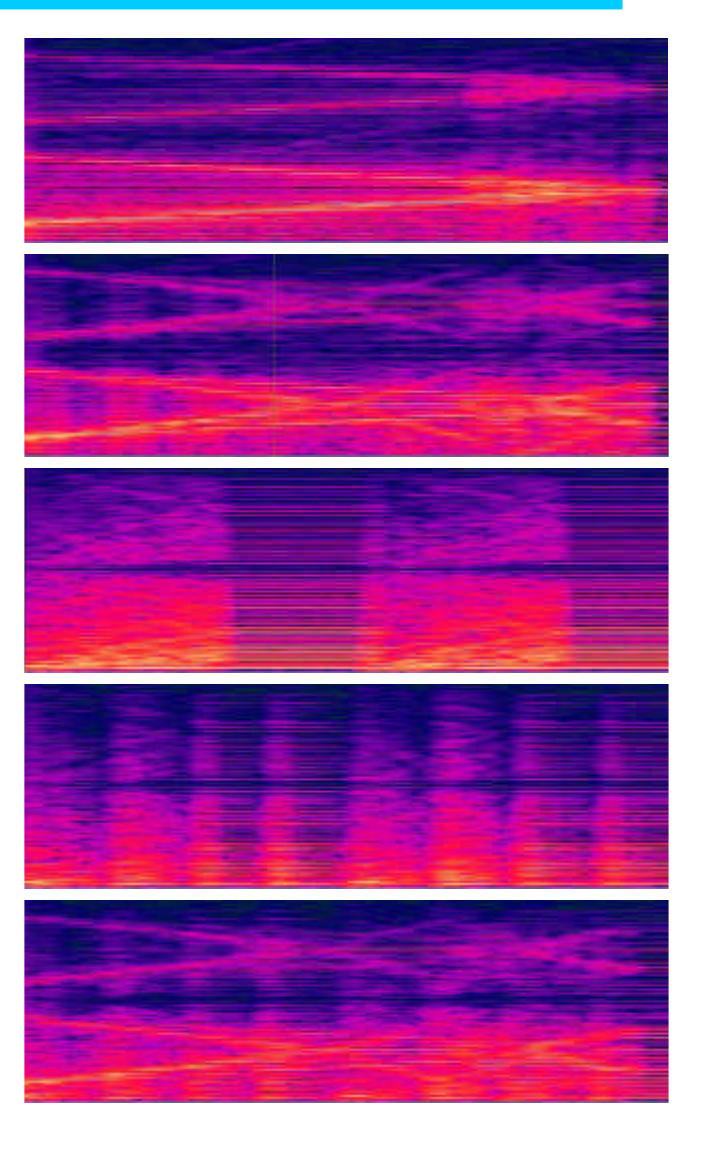

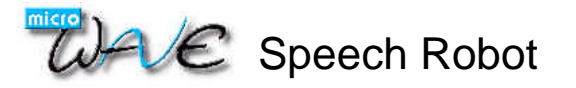

## Differences between normal and robot waves

#### Normal wave

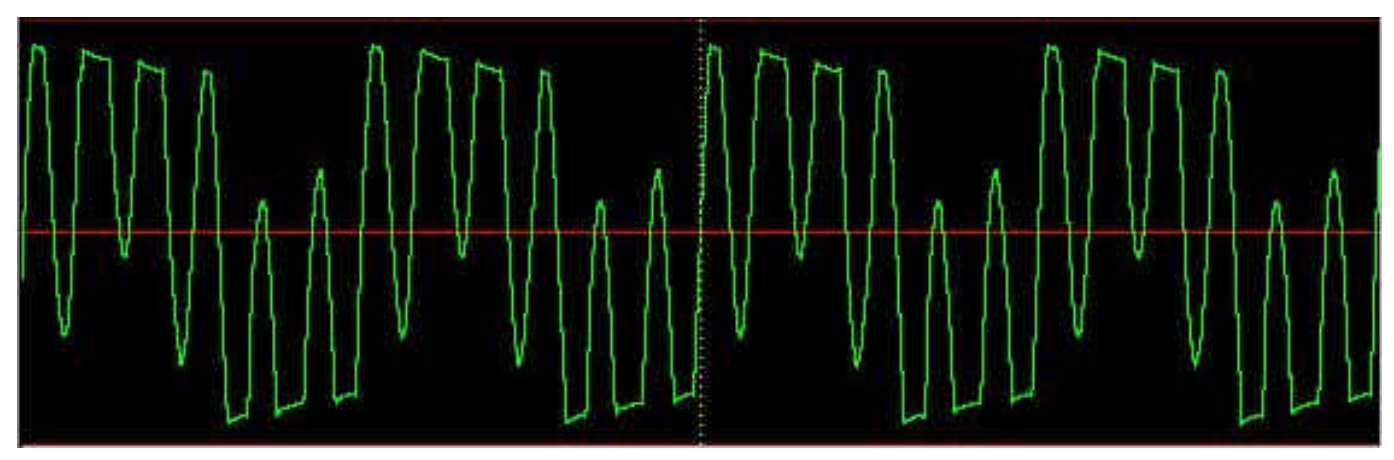

#### Robot wave

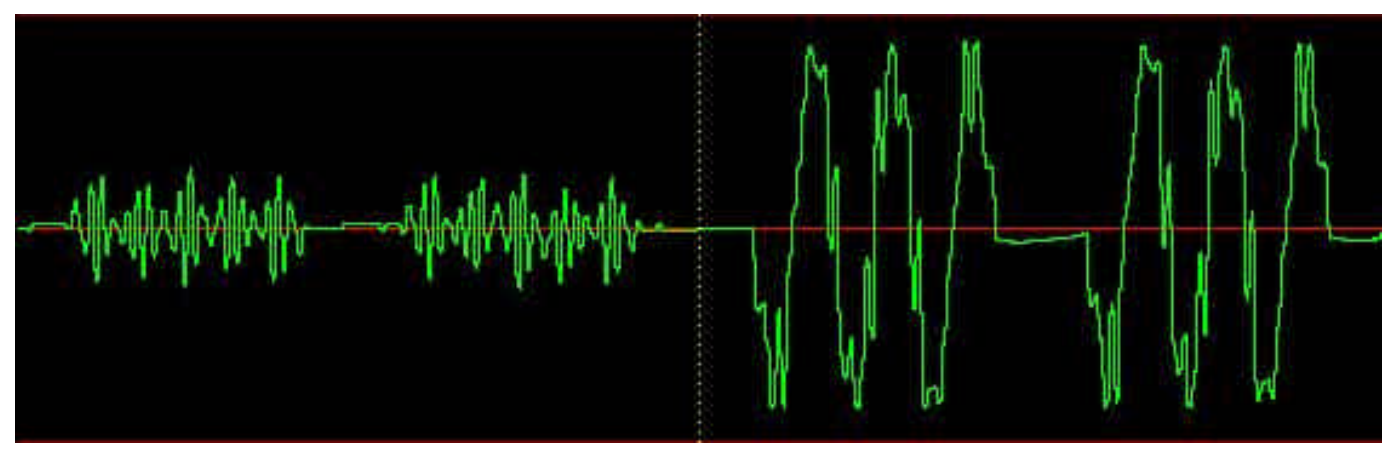

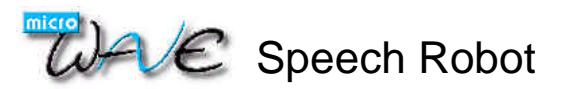

## How to create such a list for speech

- The program STSPEECH for the Atari ST is used to convert text into phonems and to calculate the formant and noise information needed.
- A wrapper program MWROBOT is calling STSPEECH, then converting that output into the \$DEADBEEF format and sending the right SysEx to the MicroWave.
- Stenfan Stenzel ported STSPEECH meanwhile to the PC platform.

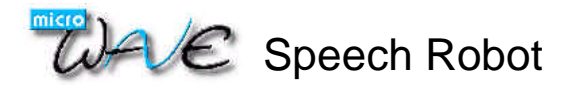

## The Atari ST Speech Synth at Work

MURobot 1.8 Usage: MWROBOT.TTP [-WWWW] [-tTT] [-oFILENAME] where "WWW" is wave number, default 246, "IT" is wavetable numer, default 33, "FILENAME" is the name of the optinal Formant List Output File. Current Parameters: Wave #246, Wavetable #33, No File Output. Enter desired Sentence and hit <Return> or quit immediately by <Control-C> Starting Speech Synthesizer now...

MC68000/AY-3-8910 SPEECH SYNTHESIZER V 2.0 Copyright 1986 A.D. BEVERIDGE & M.N.DAY ALL RIGHTS RESERVED.

>welcome to pee pee gee two thousand and two

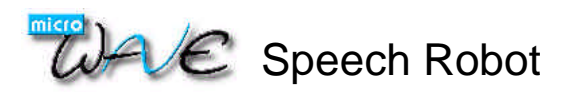

## Speech Synth Ported to PC Platform

MC68000/AY-3-8910 SPEECH SYNTHERSIZER U:2.0 Copyright 1986 A.D.BEUERIDGE & M.N.DAY ALL RIGHTS RESERVED.

welcome to pee pee gee two thousand and two<br>WEHLKUHM TUX PIY2 PIY2 GIY2 TUW THAW2ZAEND AEND TUW welcome to ppg 2002 WEHLKUHM TUR PG TUW2 ZIH2ROW ZIH2ROW TUW2 waldorf microwave **WAOLDAORF MAY2KROHWAEU** waldorf microwayve *WAOLDAORF MAY2KROHVEY1U* 

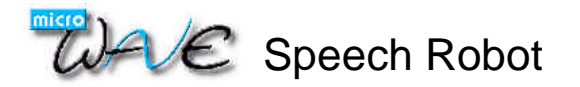

## Examples of robot voices

- l **Raw Robot Tables** Welcome to PPG 2002 Melong Muslim MicroWave Resistance is futile **Atari** MicroWave He is dead, Jim **Atari** MicroWave Sorry Dave I am afraid I can't do that Atari MicroWave
- **Sounds using Robot Tables** 
	- MW-Receiver HH MicroWave Press C's WMF MicroWave Computer World MicroWave Revolution **NicroWave MicroWave** TecknoTeckno MicroWave Resistance is futile **Nickelly** MicroWave
- 

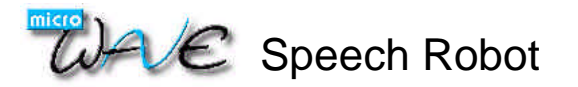

## Steganographic use of Wavetables

Guess what's the message hidden in this Wavetable?

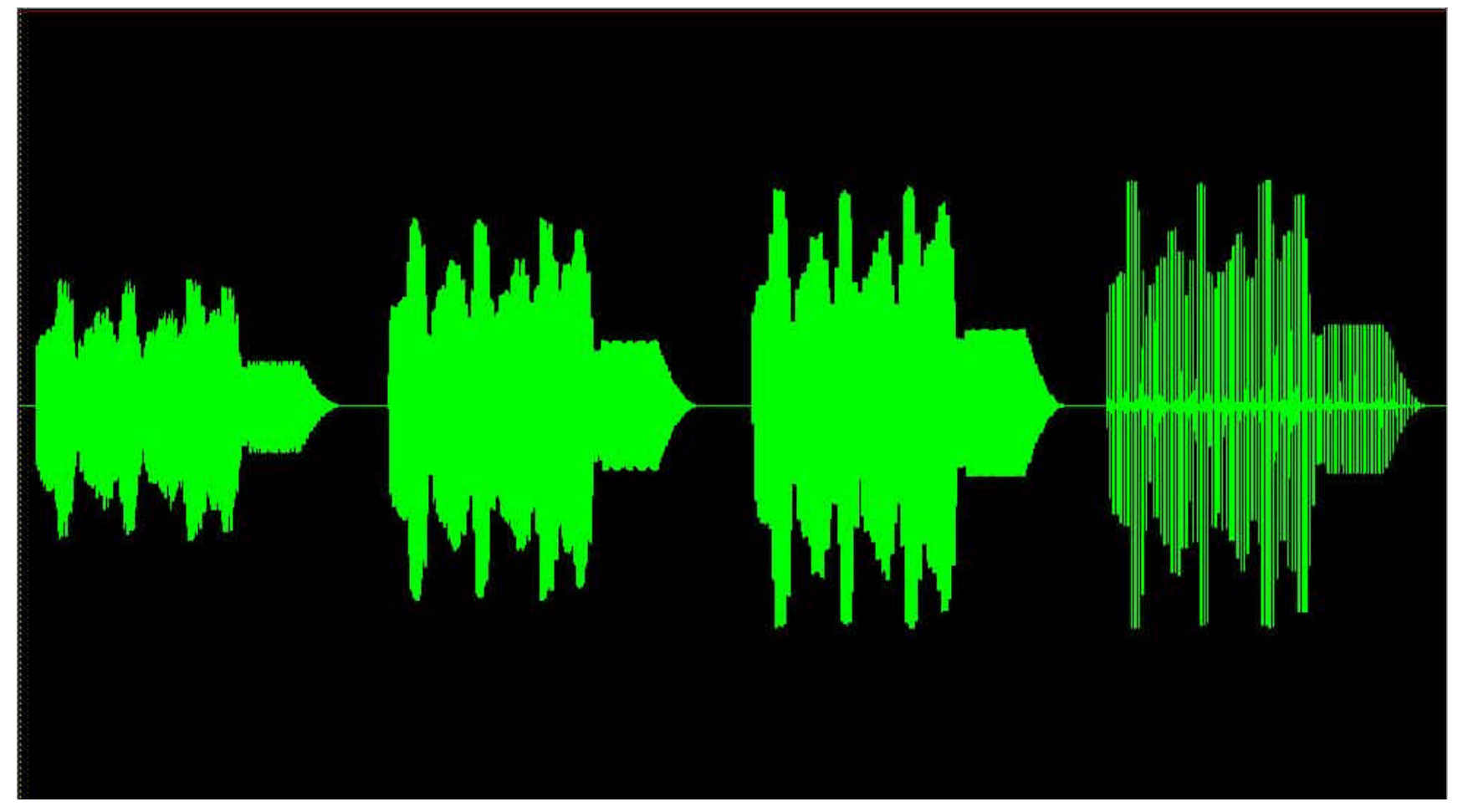

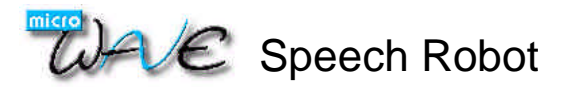

## Steganographic use of Wavetables

**• Palm Products Germany!** 

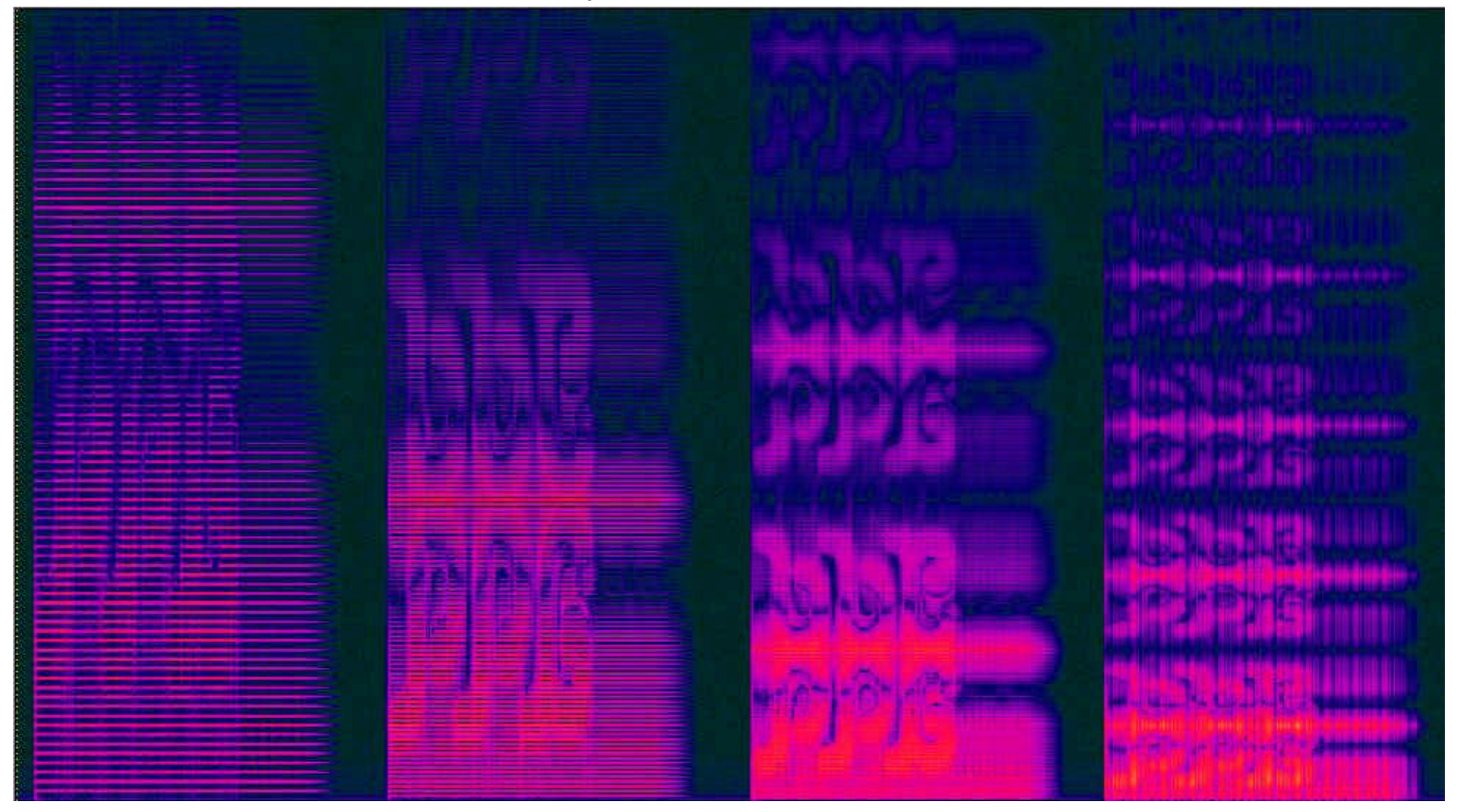

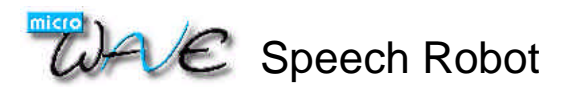